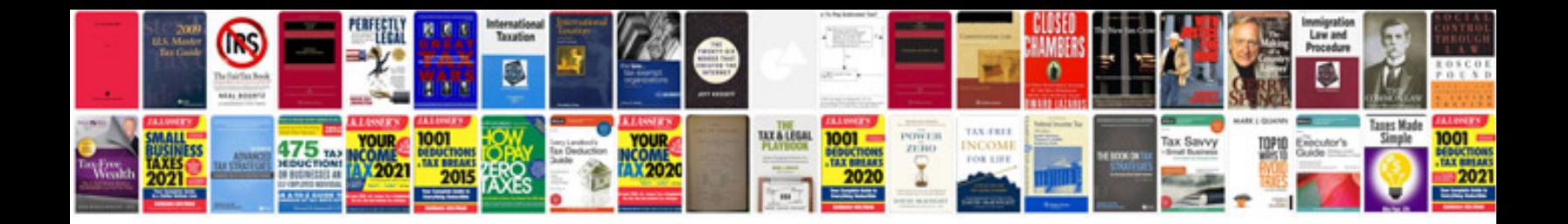

**Scope document template free**

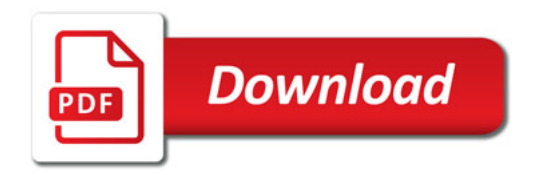

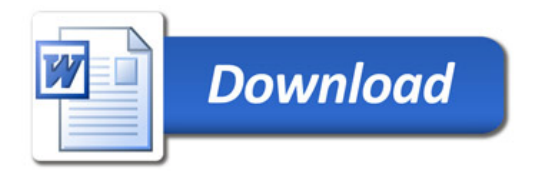